# Logging and Recovery Module 6, Lectures 3 and 4

# Review: The ACID properties

- $\Box$  **Atomicity: All actions in the T happen, or none** happen.
- $\Box$  Consistency: If each T is consistent, and the DB starts consistent, it ends up consistent.
- $\Box$  Isolation: Execution of one T is isolated from that of other T.
- $\Box$  Durability: If a T commits, its effects persist.

The **Recovery Manager** guarantees Atomicity & Durability.

### Motivation

- Atomicity:
	- Transactions may abort ("Rollback").
- Durability:
	- What if DBMS stops running? (Causes?)
	- system restarts:
		- $T_1$ ,  $T_2$  &  $T_3$  should be durable.
		- ${\sf T}_4$  &  ${\sf T}_5$  should be aborted (effects not seen).

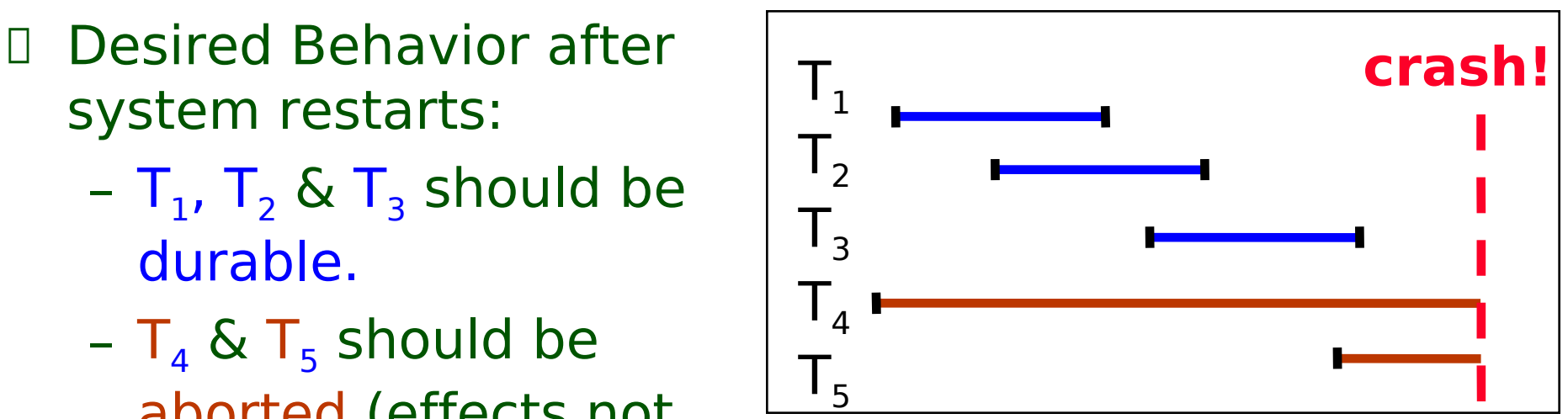

#### Assumptions

- Concurrency control is in effect. – Strict 2PL, in particular.
- Updates are happening "in place".
	- i.e. data is overwritten on (deleted from) the disk.
- A simple scheme to guarantee Atomicity & Durability?

# Handling the Buffer Pool

#### Force every write to disk? – Poor response time. – But provides durability. Steal buffer-pool frames from uncommited Ts? – If not, poor throughput. – If so, how can we ensure **Force No Force No Steal Steal Trivial Desired**

atomicity?

#### More on Steal and Force

- **STEAL** (why enforcing Atomicity is hard)
	- $-$  To steal frame F: Current page in F (say P) is written to disk; some Ts holds lock on P.
		- What if the T with the lock on P aborts?
		- Must remember the old value of P at steal time (to support UNDOing the write to page P).
- **NO FORCE** (why enforcing Durability is hard)
	- What if system crashes before a modified page is written to disk?
	- Write as little as possible, in a convenient place, at commit time, to support REDOing modifications.

# Basic Idea: Logging

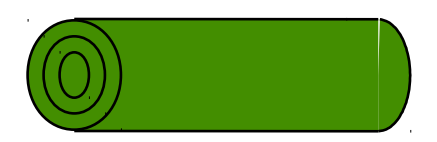

- Record REDO and UNDO information, for every update, in a log.
	- Sequential writes to log (put it on a separate disk).
	- Minimal info (diff) written to log, so multiple updates fit in a single log page.
- **Log: An ordered list of REDO/UNDO actions** 
	- Log record contains:

<XID, pageID, offset, length, old data, new data>

– and additional control info (which we'll see soon).

# Write-Ahead Logging (WAL)

- The Write-Ahead Logging Protocol:
- $\Box$  1. Must force the log record for an update before the corresponding data page gets to disk.
- <sup>1</sup> 2. Must write all log records for a T before commit.
- $\Box$  #1 guarantees Atomicity.
- $\Box$  #2 guarantees Durability.
- Exactly how is logging (and recovery!) done? – We'll study the ARIES algorithms.

# WAL & the Log

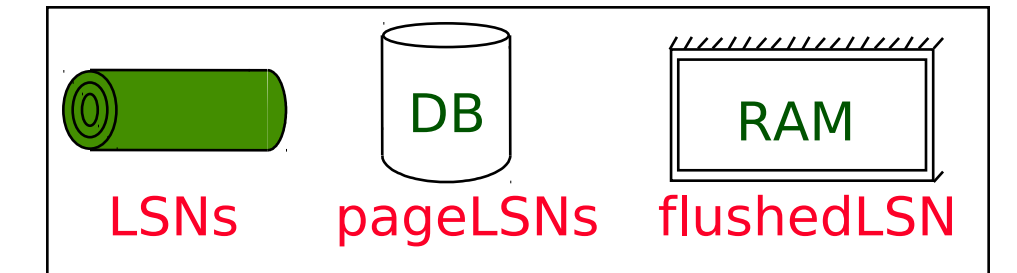

**Each log record has a unique Log Sequence** Number (LSN). – LSNs always increasing. <sup>I</sup> Each *data page* contains a pageLSN. – The LSN of the most recent log record for an update to that page. System keeps track of flushedLSN. – The max LSN flushed so far. <sup>I</sup> WAL: *Before* a page is written, – pageLSN ≤ flushedLSN **pageLSN Log records flushed to disk "Log tail" in RAM**

### Log Records

#### **LogRecord fields:**

prevLSN XID type length pageID offset before-image after-image **update** records only

Possible log record types:

**Update**

**Commit**

- **Abort**
- **End** (signifies end of commit or abort)
- Compensation Log Records (CLRs)
	- for UNDO actions

### Other Log-Related State

#### **Transaction Table:**

- One entry per active T.
- Contains XID, status (running/commited/aborted), and lastLSN.

#### Dirty Page Table:

- One entry per dirty page in buffer pool.
- Contains recLSN -- the LSN of the log record which **first** caused the page to be dirty.

### Normal Execution of a T

- Series of reads & writes, followed by commit or abort.
	- We will assume that write is atomic on disk.
		- <sup>I</sup> In practice, additional details to deal with non-atomic writes.

- Strict 2PL.
- STEAL, NO-FORCE buffer management, with Write-Ahead Logging.

# Checkpointing

- Periodically, the DBMS creates a checkpoint, in order to minimize the time taken to recover in the event of a system crash. Write to log:
	- begin checkpoint record: Indicates when chkpt began.
	- end checkpoint record: Contains current  $T$  table and dirty page table. This is a `fuzzy checkpoint':
		- D Other Ts continue to run; so these tables accurate only as of the time of the begin checkpoint record.
		- <sup>I</sup> No attempt to force dirty pages to disk; effectiveness of checkpoint limited by oldest unwritten change to a dirty page. (So it's a good idea to periodically flush dirty pages to disk!)

|<br>|<br>|

– Store LSN of chkpt record in a safe place (master record).

#### The Big Picture: What's Stored Where

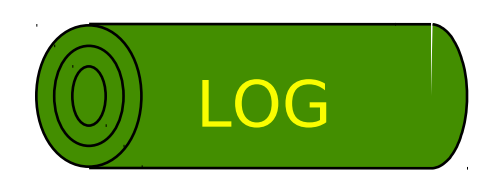

prevLSN XID type length pageID offset before-image after-image **LogRecords**

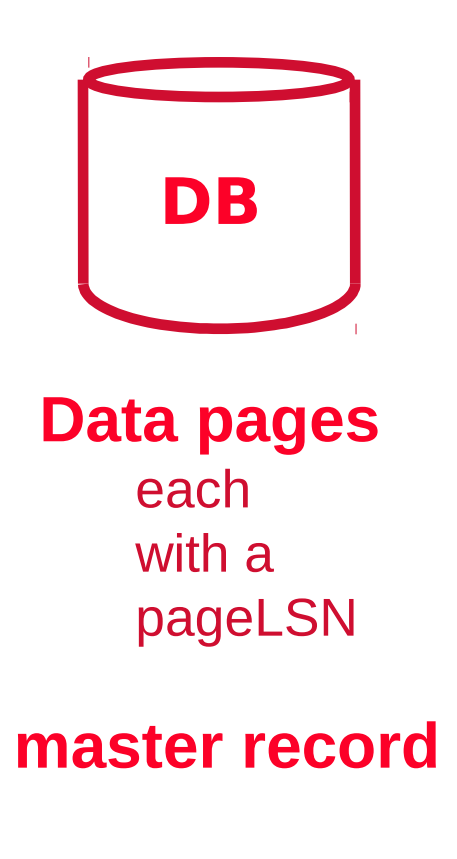

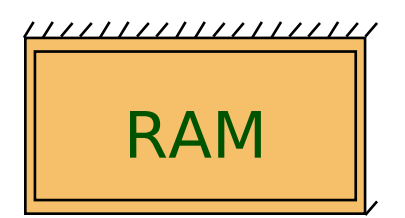

**T Table** lastLSN status

**Dirty Page Table** recLSN

**flushedLSN**

# Simple Transaction Abort

 For now, consider an explicit abort of a T. – No crash involved.

- We want to "play back" the log in reverse order, UNDOing updates.
	- Get lastLSN of T from T table.
	- Can follow chain of log records backward via the prevLSN field.
	- Before starting UNDO, write an Abort log record. **I** For recovering from crash during UNDO!

#### Abort, cont.

- To perform UNDO, must have a lock on data! – No problem!
- Before restoring old value of a page, write a CLR:
	- You continue logging while you UNDO!!
	- CLR has one extra field: undonextLSN
		- D Points to the next LSN to undo (i.e. the prevLSN of the record we're currently undoing).
	- CLRs never Undone (but they might be Redone when repeating history: guarantees Atomicity!)
- At end of UNDO, write an "end" log record.

CIVEY 234

#### Transaction Commit

- Write commit record to log.
- All log records up to T's lastLSN are flushed.
	- Guarantees that flushedLSN ≥ lastLSN.

- Note that log flushes are sequential, synchronous writes to disk.
- Many log records per log page.
- Commit() returns.
- Write end record to log.

# Crash Recovery: Big Picture

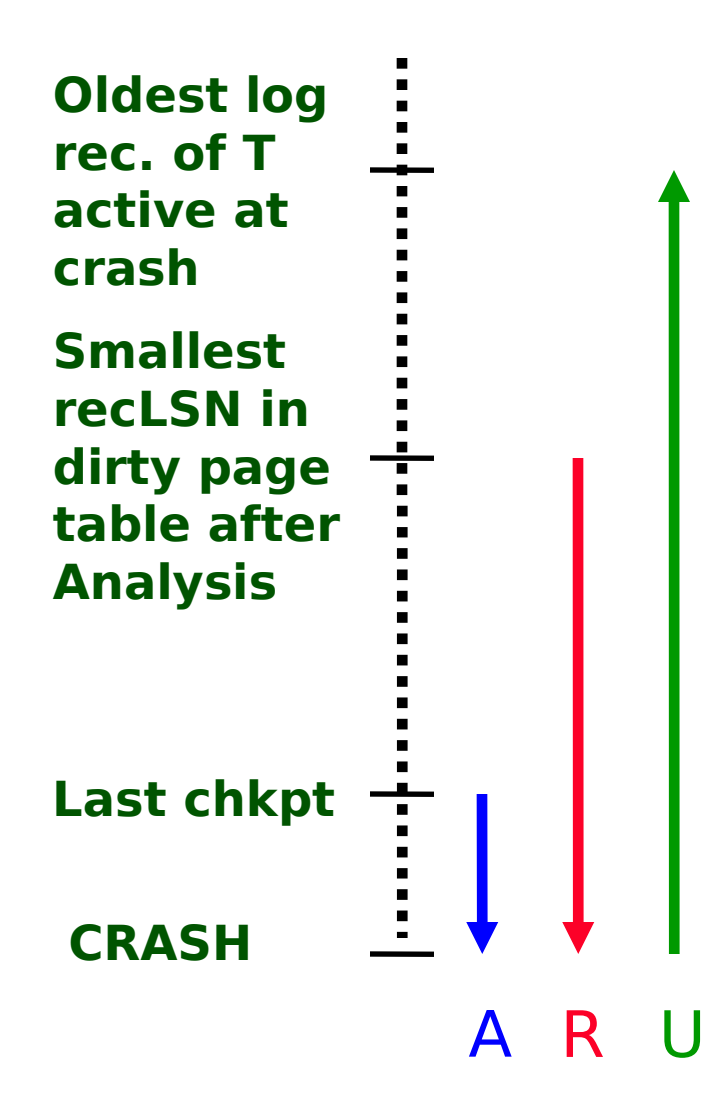

 Start from a checkpoint (found via master record).

Three phases. Need to:

- Figure out which T committed since checkpoint, which failed (Analysis).
- REDO **all** actions.
	- (repeat history)
- UNDO effects of failed Ts.

### Recovery: The Analysis Phase

- Reconstruct state at checkpoint. – via end\_checkpoint record.
- I Scan log forward from checkpoint.
	- End record: Remove T from T table.
	- Other records: Add T to T table, set lastLSN=LSN, change T status on commit.
	- Update record: If P not in Dirty Page Table, Add P to D.P.T., set its recLSN=LSN.

# Recovery: The REDO Phase

- <sup>I</sup> We repeat History to reconstruct state at crash:
	- Reapply all updates (even of aborted Ts!), redo CLRs.
- D Scan forward from log rec containing smallest recLSN in D.P.T. For each CLR or update log rec LSN, REDO the action unless:
	- Affected page is not in the Dirty Page Table, or
	- Affected page is in D.P.T., but has recLSN > LSN, or

20

- $-paqeLSN$  (in DB)  $\geq$  LSN.
- <sup>D</sup> To REDO an action:
	- Reapply logged action.
	- Set pageLSN to LSN. No additional logging!

# Recovery: The UNDO Phase

ToUndo={ l | l a lastLSN of a "loser" T} **Repeat:**

- Choose largest LSN among ToUndo.
- If this LSN is a CLR and undonextLSN==NULL Write an End record for this T.
- $-$  If this LSN is a CLR, and undonextLSN  $!=$  NULL

Add undonextLSN to ToUndo

– Else this LSN is an update. Undo the update, write a CLR, add prevLSN to ToUndo.

2<br>2

#### **Until ToUndo is empty.**

#### Example of Recovery

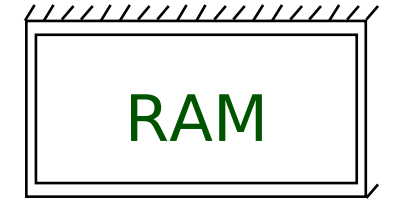

T Table lastLSN status Dirty Page Table recLSN flushedLSN

ToUndo

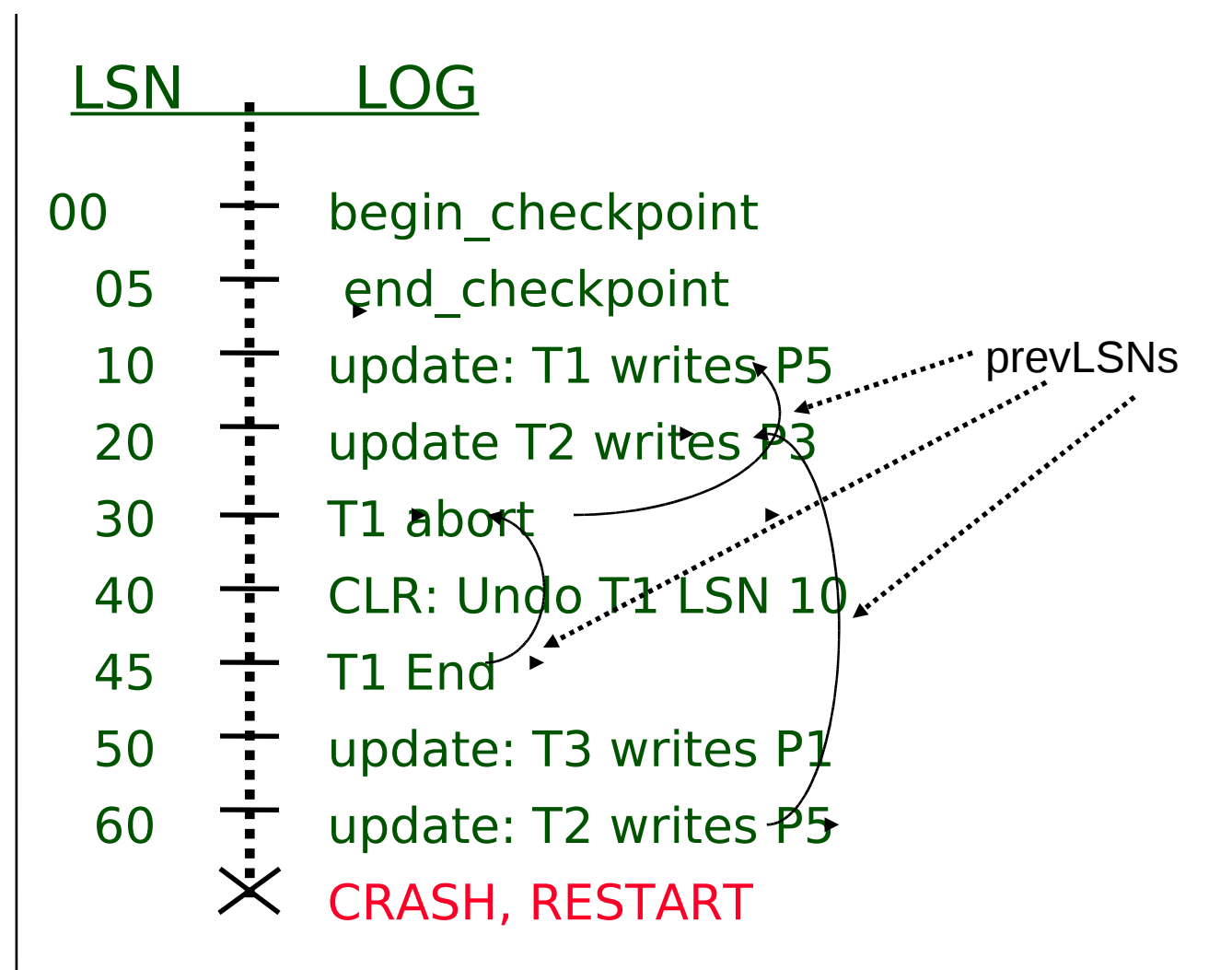

22

# Example: Crash During Restart!

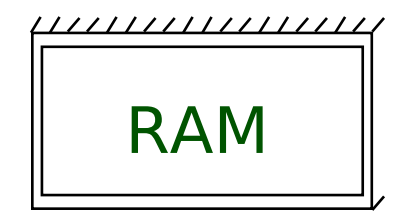

T Table lastLSN status Dirty Page Table recLSN flushedLSN

ToUndo

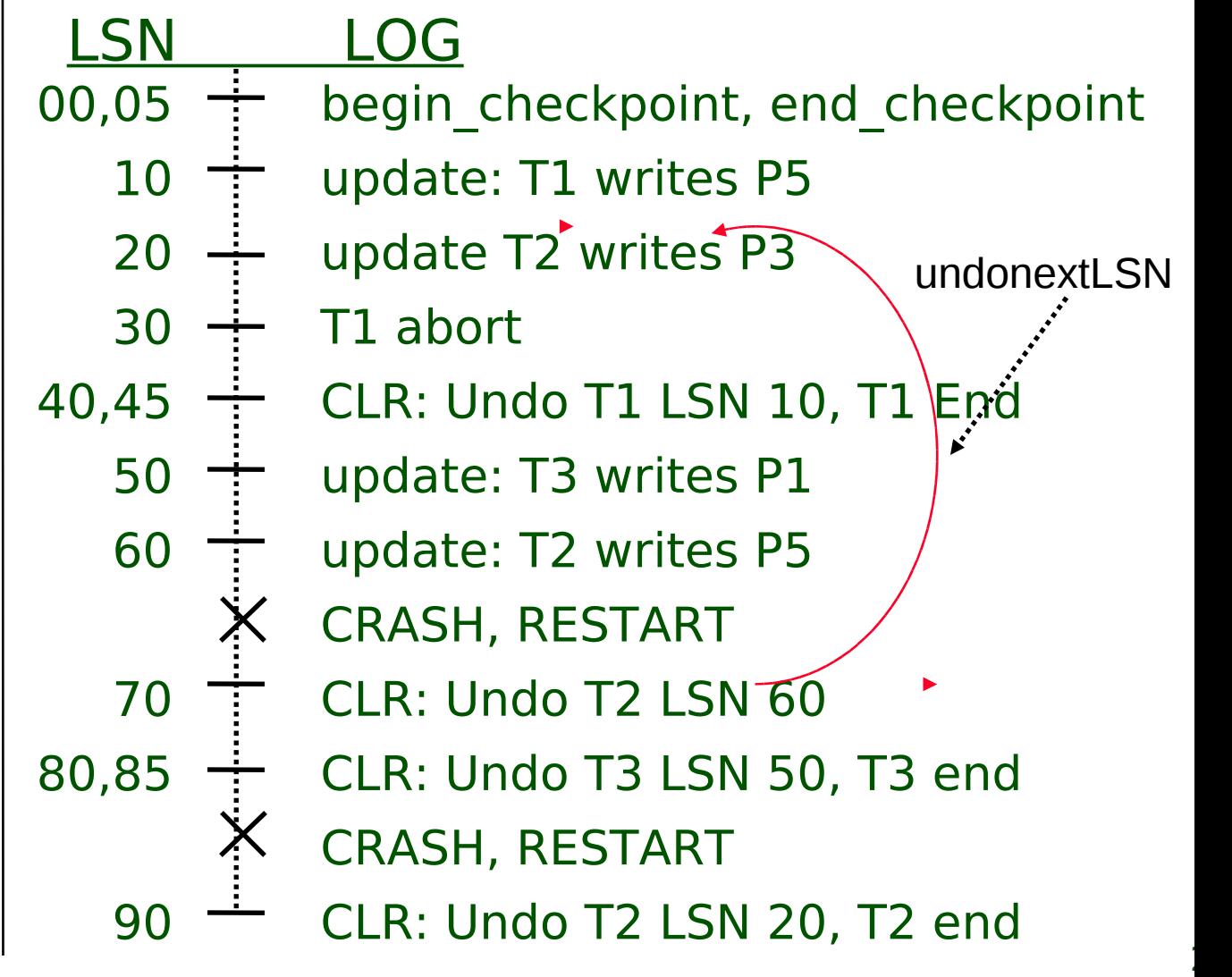

# Additional Crash Issues

- What happens if system crashes during Analysis? During REDO?
- $\Box$  How do you limit the amount of work in REDO?
	- Flush asynchronously in the background.
	- Watch "hot spots"!
- $\Box$  How do you limit the amount of work in UNDO?

24

– Avoid long-running Ts.

# Summary of Logging/Recovery

- Recovery Manager guarantees Atomicity & Durability.
- Use WAL to allow STEAL/NO-FORCE w/o sacrificing correctness.
- LSNs identify log records; linked into backwards chains per transaction (via prevLSN).
- pageLSN allows comparison of data page and log records.

25

# Summary, Cont.

- Checkpointing: A quick way to limit the amount of log to scan on recovery.
- Recovery works in 3 phases:
	- Analysis: Forward from checkpoint.
	- Redo: Forward from oldest recLSN.
	- Undo: Backward from end to first LSN of oldest T alive at crash.
- Upon Undo, write CLRs.
- Redo "repeats history": Simplifies the logic!

26